# Ελληνικό Μεσογειακό Πανεπιστήμιο

**Σχολή Τεχνολογικών Εφαρμογών**

**Τμήμα Μηχανικών Πληροφορικής**

**Πτυχιακή εργασία** 

Τίτλος: Εφαρμογή Android για την καθοδήγηση τουριστών στην πόλη του Ηρακλείου

Δασκαλάκης Βαρδής 3374

# Abstract

The island of Crete is the most populous in Greece and one of the largest islands in the Mediterranean. Thanks to its geographical location and temperate climate, it is recommended as one of the best holiday destinations not only during the tourist months (May-September) but also all year round. The island is superior to others in Greece as it has a rich cultural heritage, especially in the city of Heraklion. According to surveys for the year 2018, the number of tourists increased by 9.7%, bringing profits of up to 33.072 million euros.

According to the above information, the dissertation aims to develop an application that will guide tourists in the city of Heraklion and will allow cooperating traders to inform them about their offers

# Σύνοψη

Το νησί της Κρήτης είναι το πολυπληθέστερο της Ελλάδας και ένα από το μεγαλύτερα σε έκταση νησιά της Μεσογείου. Χάρη στην γεωγραφική του θέση καθώς και στο εύκρατο κλίμα ,συνίσταται ως έναν από τους καλύτερους προορισμούς για διακοπές όχι μόνο τους τουριστικούς μήνες(Μάιος-Σεπτέμβριος) αλλά και όλο τον χρόνο. Το νησί υπερτερεί σε σχέση με άλλα της Ελλάδας μιας και έχει πλούσια πολιτισμική κληρονομία ιδιαίτερα στην πόλη του Ηρακλείου. Σύμφωνα με έρευνες για το έτος 2018 , ο αριθμός των τουριστών αυξήθηκε κατά 9,7% επιφέροντας κέρδη έως και 33,072 εκατομμύρια ευρώ.

Σύμφωνα με τις προαναφερθέντες πληροφορίες, η πτυχιακή εργασία σκοπεύει στην ανάπτυξη μιας εφαρμογής που θα καθοδηγεί τους τουρίστες στην πόλη του Ηρακλείου και θα επιτρέπει σε συνεργαζόμενους εμπόρους να τους ενημερώνουν για τις προσφορές τους.

# Περιεχόμενα

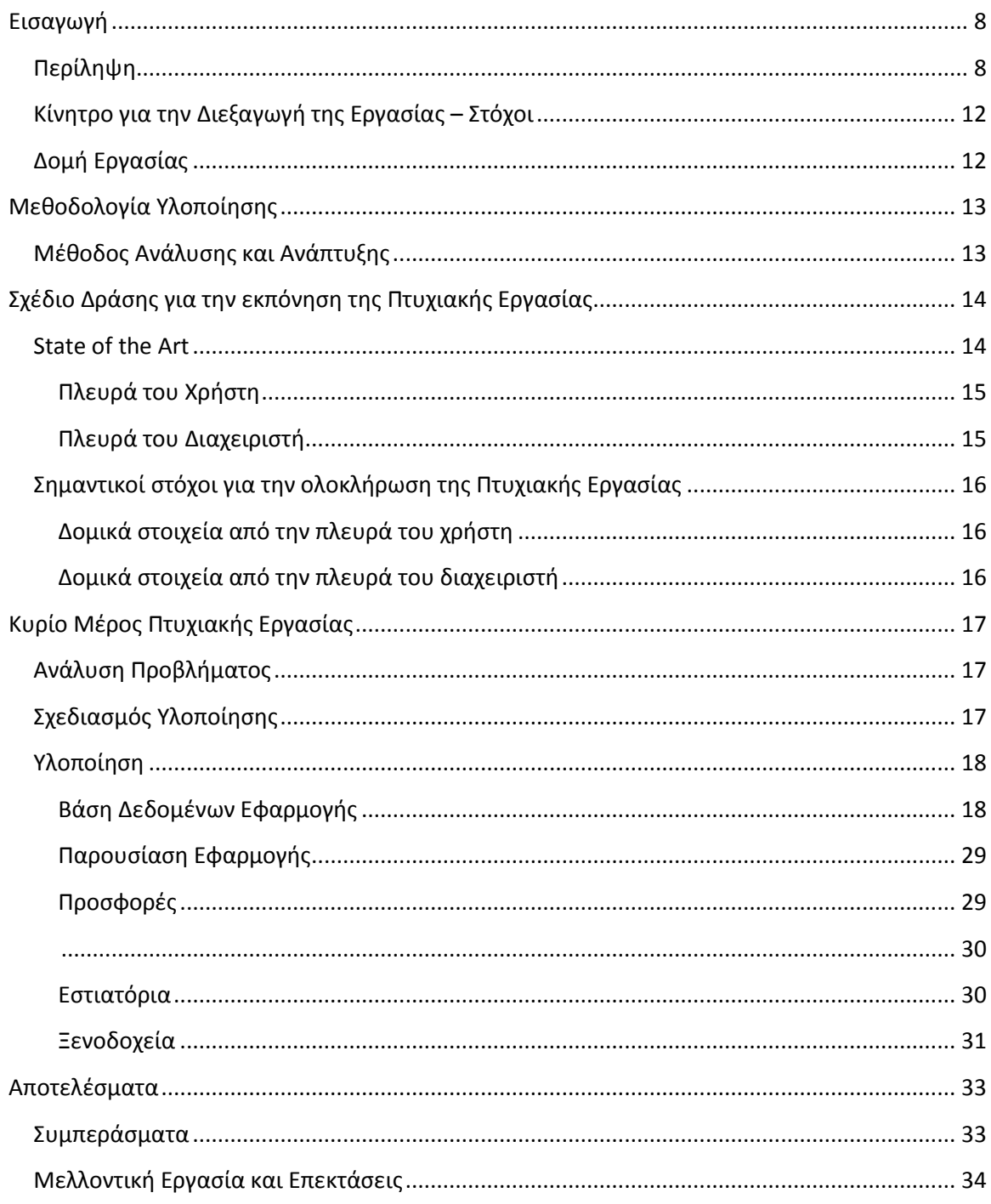

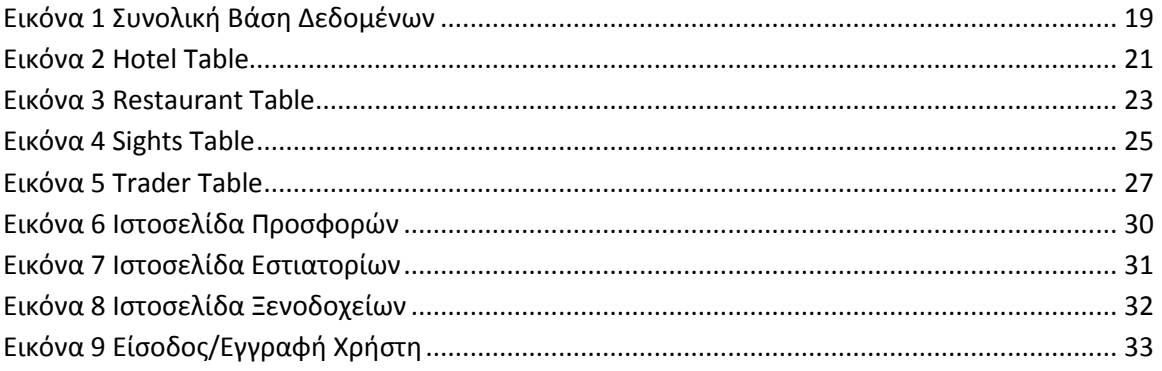

### <span id="page-7-0"></span>Εισαγωγή

#### <span id="page-7-1"></span>Περίληψη

Το κείμενο της πτυχιακής εργασίας θα μπορούσε χονδρικά να χωριστεί σε τρία κύρια μέρη. Το πρώτο μέρος αφορά την εισαγωγή όπου θα αναφερθούμε στις απαιτήσεις και του στόχους της πτυχιακής εργασίας καθώς και την έρευνα πάνω στις τεχνολογίες που μετέπειτα θα χρειαστούμε. Το δεύτερο μέρος , που είναι και ίσως το πιο σημαντικό μέρος, αφορά την υλοποίηση της εφαρμογής, και τα βήματα που κάναμε για να συνδέσουμε τα κομμάτια του κώδικα. Το τρίτο και τελευταίο μέρος ασχολείται με την παρουσίαση των αποτελεσμάτων μαζί με τις μελλοντικές επεκτάσεις που ενδεχομένως θα μπορούσε να πάρει η εφαρμογή.

Ένα ζήτημα της πτυχιακής εργασίας είναι η συνεργασία με τοπικούς εμπόρους οι οποίοι θα μπορούν μέσω της εφαρμογής να προωθούν πρόσφερες στους χρήστες κατ' επέκταση τους τουρίστες. Για αυτόν το λόγο κρίνεται απαραίτητη η δημιουργία βάσης δεδομένων. Σε αυτήν την βάση θα αποθηκεύονται πληροφορίες σχετικά με τον έμπορο. Συγκεκριμένα θα θέλαμε να αποθηκεύσουμε τις εξής πληροφορίες:

Για τον έμπορο

- ➢ Κωδικό
- ➢ Όνομα Εμπόρου
- ➢ Επώνυμο Εμπόρου
- ➢ Επωνυμία Υπηρεσίας
- ➢ Περιγραφή Προσφοράς
- ➢ Τιμή Προσφοράς
- ➢ Τηλέφωνο
- ➢ Email
- ➢ Διεύθυνση

Στην βάση δεδομένων θέλουμε επίσης να αποθηκεύουμε πληροφορίες για τα προσφερόμενα αξιοθέατα, εστιατόρια και ξενοδοχεία.

## Για τα αξιοθέατα

- ➢ Κωδικό
- ➢ Ονομασία
- ➢ Διεύθυνση
- ➢ Περιγραφή
- ➢ Ώρες λειτουργίας
- ➢ Τηλέφωνο
- ➢ Email

## Για τα εστιατόρια

- ➢ Κωδικό
- ➢ Ονομασία
- ➢ Διεύθυνση
- ➢ Τηλέφωνο
- ➢ Email
- ➢ Κατηγορία

### Για τα ξενοδοχεία

- ➢ Κωδικό
- ➢ Ονομασία
- ➢ Διεύθυνση
- ➢ Τηλέφωνο
- ➢ Email
- ➢ Κατηγορία
- ➢ Κατηγορία Δωματίων

Σαφώς, όπως προκύπτει θα πρέπει να δημιουργηθεί ένα προφίλ ενός διαχειριστή (admin), όπου θα έχει τα πλήρη δικαιώματα στην διαχείριση της εφαρμογής για να του επιτρέπεται η εισαγωγή στοιχείων, η ενημέρωση αυτών καθώς και η διαγραφή περιττών πληροφοριών.

#### <span id="page-11-0"></span>Κίνητρο για την Διεξαγωγή της Εργασίας – Στόχοι

Λόγω των χαρακτηριστικών και της φορητότητας παρουσιάζεται η ανάγκη δημιουργίας μιας εφαρμογής η οποία θα είναι άμεσα διαθέσιμη στους τουρίστες και θα τους διευκολύνει στην περιήγησή τους στην πόλη του Ηρακλείου. Αυτός είναι και ο στόχος που διαπραγματεύεται αυτή η πτυχιακή εργασία.

### <span id="page-11-1"></span>Δομή Εργασίας

Στα επόμενα κεφάλαια που ακολουθούν θα θίξουμε θέματα όπως τις τεχνολογίες / γλώσσες προγραμματισμού που χρησιμοποιήθηκαν. Στο κύριο μέρος της εργασίας κάνουμε εκτενείς αναφορά στα βήματα υλοποίησης και παρουσιάζουμε αποσπάσματα αυτής. Καταλήγοντας θα μιλήσουμε για τα συμπεράσματα και τις μελλοντικές προσθήκες στην περαιτέρω καλυτέρευση της εφαρμογής.

## <span id="page-12-0"></span>Μεθοδολογία Υλοποίησης

<span id="page-12-1"></span>Μέθοδος Ανάλυσης και Ανάπτυξης

Η αρχή στην σωστή επίλυση ενός προβλήματος είναι η προσέγγισή του από διαφορετικές πλευρές. Ο κατακερματισμός του προβλήματος σε μικρά και βάτα προβλήματα το καθιστά πιο διαχειρίσιμο. Για αυτόν το λόγο αποφασίσαμε να «σπάσουμε» την εφαρμογή και να την χωρίσουμε σε δύο μέρη , το προσκήνιο στο οποίο αλληλοεπιδρά ο χρήστης και το παρασκήνιο στο οποίο συνήθως αλληλοεπιδρά ο διαχειριστής.

<span id="page-13-0"></span>Σχέδιο Δράσης για την εκπόνηση της Πτυχιακής Εργασίας

#### <span id="page-13-1"></span>State of the Art

Οι απαιτήσεις του συστήματος μας οδήγησαν στο να καταλήξουμε στις γλώσσες προγραμματισμού που πιστεύαμε ότι θα ταίριαζαν καλύτερα. Συνδυάσαμε γλώσσες με αντικειμενοστραφής προγραμματισμό και προγραμματισμού διαδικτύου όσον αφορά την πλευρά με την οποία αλληλοεπιδρά ο χρήστης.

Για την πλευρά με την οποία αλληλοεπιδρά ο διαχειριστής της εφαρμογής επιλέξαμε κυρίως γλώσσες που θα επέτρεπαν την δημιουργία και την σύνδεση μιας βάσης δεδομένων.

#### <span id="page-14-0"></span>Πλευρά του Χρήστη

Ως γλώσσα κατασκευής της εφαρμογής επιλέξαμε την JAVA σε συνδυασμό με την HTML. Το NETBEANS ήταν το εργαλείο στο οποίο αναπτύχθηκε η εφαρμογή. Μια εφαρμογή όμως πέρα από την λειτουργικότητα του πρέπει να έχει μια άρτια παρουσίαση. Σε αυτήν την περίπτωση καταλήξαμε στην γλώσσα μορφοποίησης την CSS.

#### <span id="page-14-1"></span>Πλευρά του Διαχειριστή

Από τους στόχους της πτυχιακής εργασίας προέκυψε η ανάγκη χρήσης μιας βάσης δεδομένων η οποία να αποθηκεύει ζωτικές πληροφορίες της εφαρμογής. Η συνηθέστερη γλώσσα σε αυτές τις περιπτώσεις είναι η SQL.

Το πρόγραμμα που χρησιμοποιήσαμε ήταν το MySQL το οποίο είναι και συμβατό με το NETBEANS, προσφέροντας μας έτσι μια διευκόλυνση στην παράλληλη ανάπτυξη αυτών των δομικών κομματιών.

<span id="page-15-0"></span>Σημαντικοί στόχοι για την ολοκλήρωση της Πτυχιακής Εργασίας

Όπως προαναφέραμε κύριο μέλημα ήταν να καθορίσουμε τους στόχους σύμφωνα πάντα με τις απαιτήσεις του συστήματος ώστε να είναι εύκολα επιλύσιμοι. Παρακάτω παρουσιάζονται οι στόχοι της πτυχιακής εργασίας συνοδευόμενοι από τις γλώσσες προγραμματισμού που τους υλοποιούν.

<span id="page-15-1"></span>Δομικά στοιχεία από την πλευρά του χρήστη

- ➢ Εφαρμογή
	- o JAVA
	- o HTML
- ➢ Μορφοποίηση
	- o CSS

### ➢

<span id="page-15-2"></span>Δομικά στοιχεία από την πλευρά του διαχειριστή

- ➢ Βάση δεδομένων
	- o SQL
- ➢ Γεφύρωση Βάσης δεδομένων με Εφαρμογή
	- o JAVASCRIPT

## <span id="page-16-0"></span>Κυρίο Μέρος Πτυχιακής Εργασίας

#### <span id="page-16-1"></span>Ανάλυση Προβλήματος

Χάρη στην μορφή της εφαρμογής , μας ήταν εύκολο να διαχωρίσουμε τα κύρια στοιχεία από τα οποία αποτελείται. Αναλύοντας το πρόβλημα καταλήξαμε σε δύο πλευρές, αυτή του χρήστη και αυτή του διαχειριστή. Όπως προαναφέραμε προηγουμένως, η συνεχόμενη υποδιαίρεση ενός κεντρικού προβλήματος σε άλλα πιο μικρά υπό-προβλήματα ήταν ίσως το πιο κρίσιμο σημείο ώστε να προχωρήσουμε την υλοποίηση της πτυχιακής εργασίας.

#### <span id="page-16-2"></span>Σχεδιασμός Υλοποίησης

Σχεδιάζοντας εκ των προτέρων τα βήματα με τα οποία σκοπεύουμε να υλοποιήσουμε την εφαρμογή μας είναι από τα σημαντικότερα σημεία όχι μόνο στην πτυχιακή μας εργασία αλλά για κάθε μελλοντικό πρότζεκτ. Πιο εύκολο για την υλοποίηση, ήταν η δημιουργία και διαχείριση της βάσης δεδομένων και σε δεύτερη φάση η δημιουργία της τελικής εφαρμογής. Ως τελευταίο βήμα έμεινε η διασύνδεση των δύο δομικών κομματιών.

<span id="page-17-0"></span>Υλοποίηση

<span id="page-17-1"></span>Βάση Δεδομένων Εφαρμογής

Η βάση δεδομένων είναι αυτή που συγκεντρωτικά αποθηκεύει μεγάλο όγκο δεδομένων. Πέρα από την αποθήκευση προσφέρει και οργάνωση που μας βοηθά στην επεξεργασία και ενημέρωση των πληροφοριών. Χάρη στην μελέτη που διεξάχθηκε και αναφέρθηκε προηγουμένως καταλήξαμε σε τέσσερις βασικούς πίνακες. Αυτοί οι πίνακες παρουσιάζονται παρακάτω.

Η βάση στο σύνολο της είναι αυτή που προέκυψε παρακάτω.

*Εικόνα 1 Συνολική Βάση Δεδομένων*

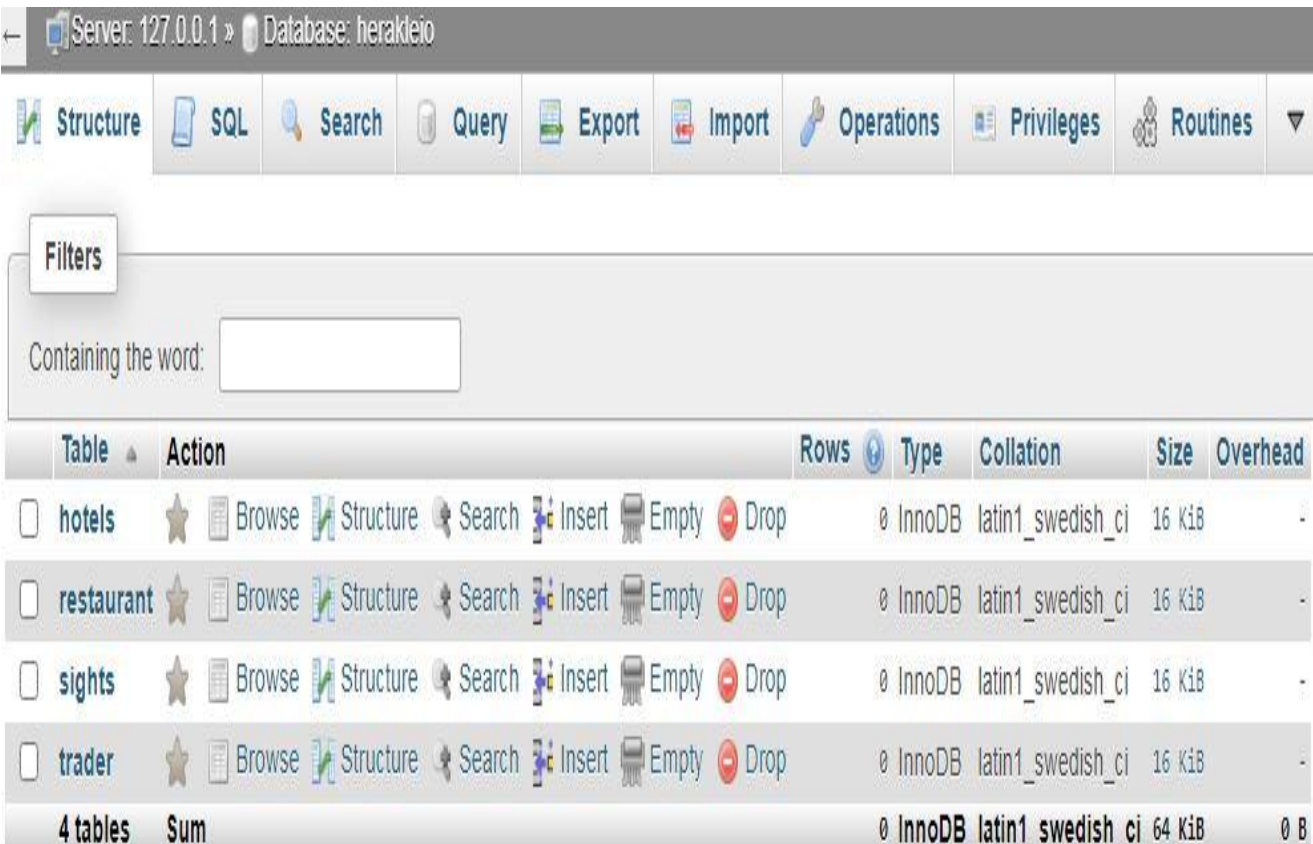

Τα πεδία του πίνακα Hotels:

- Id
- Name
- Address
- Category
- Phone
- Number
- Rooms Category

Ο πίνακας καθώς και το ερώτημα SQL που το δημιουργεί παρουσιάζονται

παρακάτω

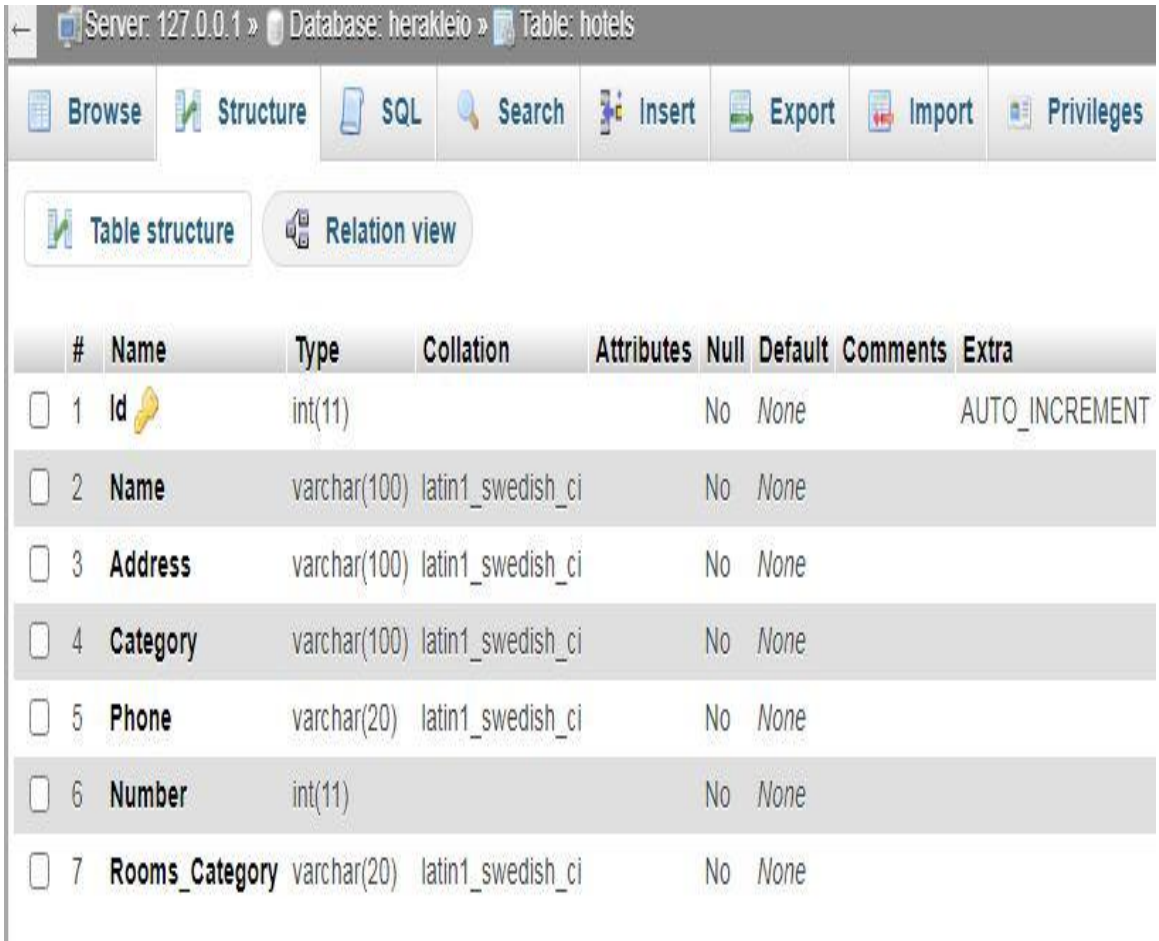

<span id="page-20-0"></span>*Εικόνα 2 Hotel Table*

```
CREATE TABLE 'herakleio'. 'Hotels'
( 'Id' INT NOT NULL AUTO INCREMENT,
'Name' VARCHAR (100) NOT NULL,
`Address' VARCHAR (100) NOT NULL,
'Category' VARCHAR (100) NOT NULL,
`Phone` VARCHAR(20) NOT NULL.
Number' INT NOT NULL,
`Rooms Category` VARCHAR (20) NOT NULL,
PRIMARY KEY ('Id')) ENGINE = InnoDB;
```
Τα πεδία του πίνακα Restaurant:

- Id
- Name
- Address
- Phone
- Category

Ο πίνακας καθώς και το ερώτημα SQL που το δημιουργεί παρουσιάζονται

παρακάτω

| Server: 127.0.0.1 » Database: herakleio » <b>R</b> Table: restaurant<br>$\leftarrow$ |                |                |                  |                                         |               |                  |                                        |                               |
|--------------------------------------------------------------------------------------|----------------|----------------|------------------|-----------------------------------------|---------------|------------------|----------------------------------------|-------------------------------|
| ī.                                                                                   |                | <b>Browse</b>  | <b>Structure</b> | Q<br>SQL                                | <b>Search</b> | <b>Fr</b> Insert | a<br>Export                            | 计<br>Import<br><b>as Priv</b> |
| ¢<br><b>Relation view</b><br><b>Table structure</b>                                  |                |                |                  |                                         |               |                  |                                        |                               |
|                                                                                      | #              | Name           | <b>Type</b>      | Collation                               |               |                  | Attributes Null Default Comments Extra |                               |
|                                                                                      |                | Id             | int(11)          |                                         |               | No               | None                                   | <b>AUTO INCREMENT</b>         |
|                                                                                      | $\overline{2}$ | <b>Name</b>    | varchar(20)      | latin1 swedish ci                       |               | N <sub>0</sub>   | None                                   |                               |
|                                                                                      | 3              | <b>Address</b> |                  | varchar(100) latin1 swedish ci          |               | No.              | None                                   |                               |
|                                                                                      | 4              | Phone          | varchar(20)      | latin1 swedish ci                       |               | No.              | <b>None</b>                            |                               |
|                                                                                      | 5              |                |                  | Category varchar(100) latin1 swedish ci |               | N <sub>0</sub>   | None                                   |                               |

<span id="page-22-0"></span>*Εικόνα 3 Restaurant Table*

CREATE TABLE 'herakleio'. 'Restaurant' ( 'Id' INT NOT NULL AUTO INCREMENT, Name WARCHAR (20) NOT NULL, `Address` VARCHAR(100) NOT NULL, `Phone` VARCHAR(20) NOT NULL, 'Category' VARCHAR (100) NOT NULL, PRIMARY KEY ('Id')) ENGINE = InnoDB;

Τα πεδία του πίνακα Sights:

- Id
- Name
- Address
- Description
- Hours
- Phone

Ο πίνακας καθώς και το ερώτημα SQL που το δημιουργεί παρουσιάζονται παρακάτω

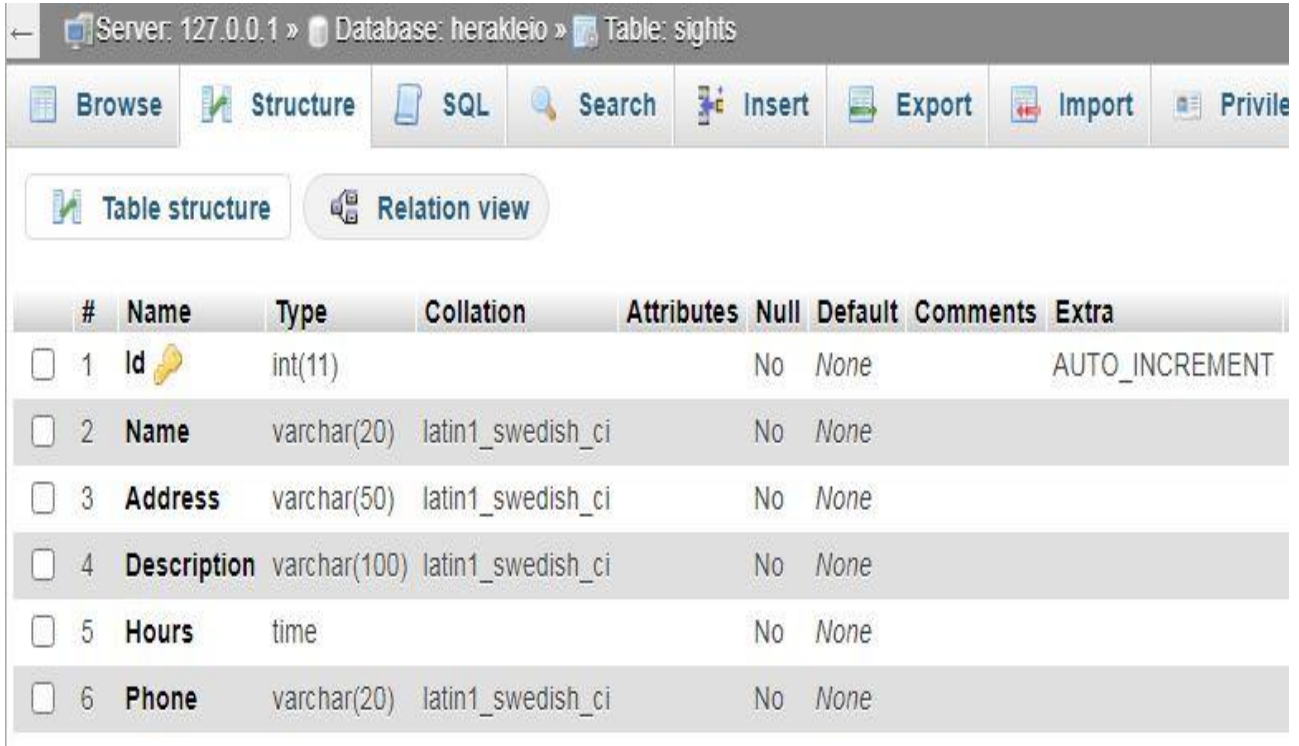

<span id="page-24-0"></span>Eικόνα 4 Sights Table

CREATE TABLE 'herakleio'. 'Sights' ( 'Id' INT NOT NULL AUTO INCREMENT, 'Name' VARCHAR(20) NOT NULL, `Address` VARCHAR(50) NOT NULL, 'Description' VARCHAR (100) NOT NULL, 'Hours' TIME NOT NULL, `Phone` VARCHAR(20) NOT NULL, PRIMARY KEY ('Id')) ENGINE = InnoDB;

Τα πεδία του πίνακα Trader:

- Id
- Name
- Surname
- Brand Name
- Description
- Price
- Phone
- Address
- Email

Ο πίνακας καθώς και το ερώτημα SQL που το δημιουργεί παρουσιάζονται παρακάτω

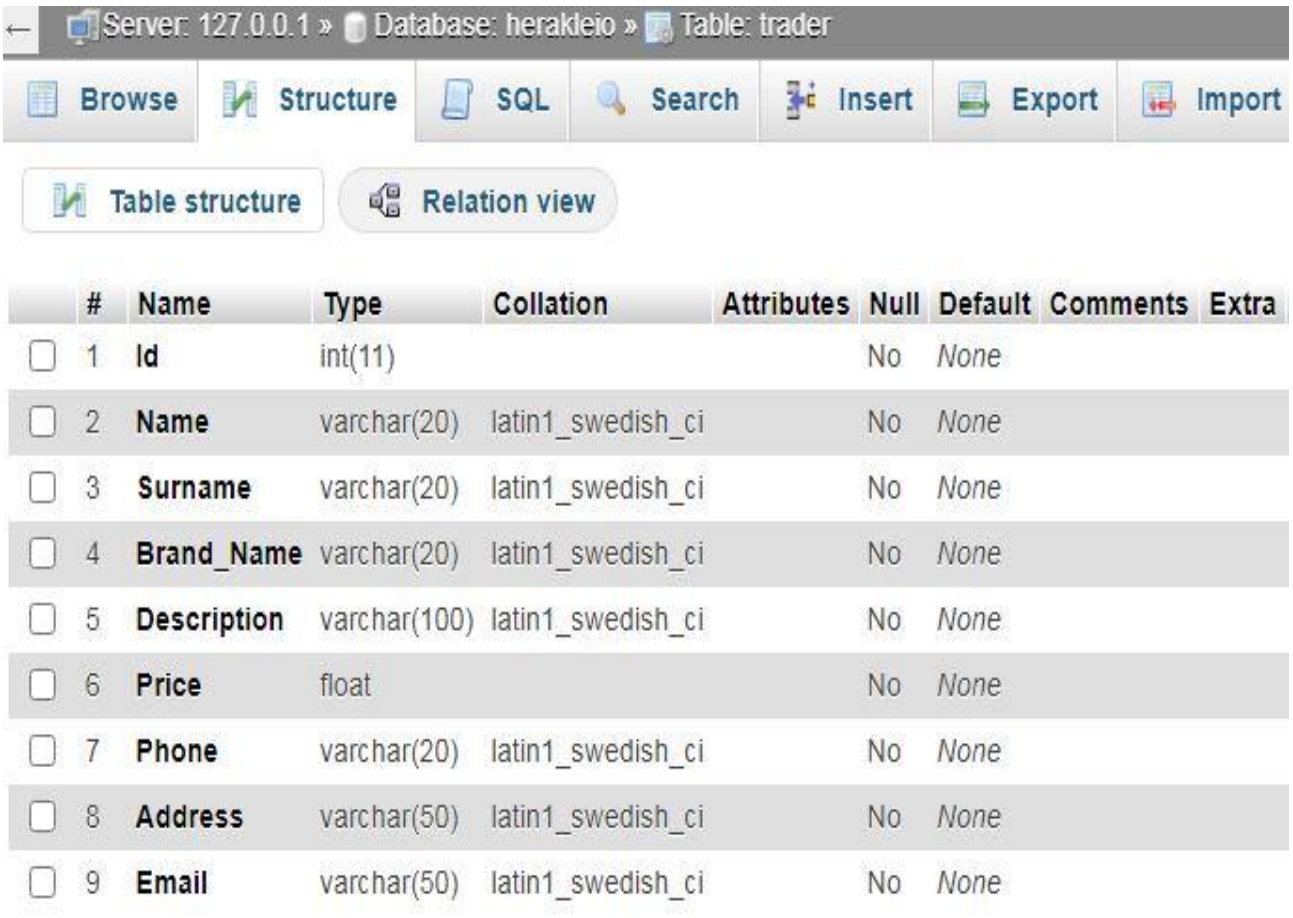

<span id="page-26-0"></span>*Εικόνα 5 Trader Table*

```
CREATE TABLE `herakleio`. `Trader`
( 'Id' INT NOT NULL,
'Name' VARCHAR(20) NOT NULL,
'Surname' VARCHAR(20) NOT NULL,
'Brand Name' VARCHAR (20) NOT NULL,
'Description' VARCHAR (100) NOT NULL,
`Price` FLOAT NOT NULL,
'Phone' VARCHAR(20) NOT NULL,
`Address` VARCHAR(50) NOT NULL,
'Email' VARCHAR (50) NOT NULL ) ENGINE = InnoDB;
```
<span id="page-28-0"></span>Παρουσίαση Εφαρμογής

Έχοντας ασχοληθεί με το κομμάτι της βάσης μπορούμε πλέον να περάσουμε στο κομμάτι της εφαρμογής από την πλευρά του χρήστη δηλαδή στην παρουσίαση των σελίδων με τα οποία αλληλοεπιδρά ο τουρίστας.

#### <span id="page-28-1"></span>Προσφορές

Σε αυτήν την ιστοσελίδα ο χρήστης έχει την πρόσβαση σε προσφορές από τοπικούς εμπόρους σε διάφορα είδη.

<span id="page-29-0"></span>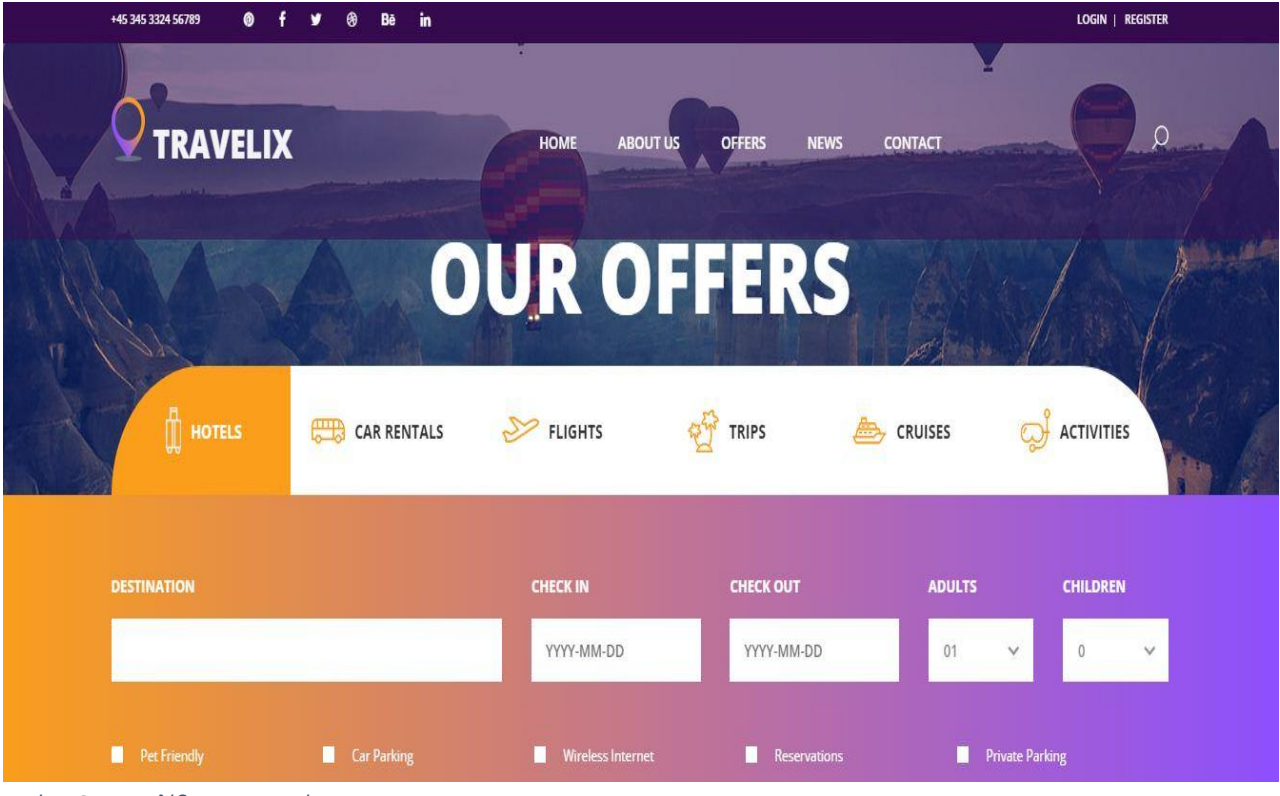

<span id="page-29-2"></span>*Εικόνα 6 Ιστοσελίδα Προσφορών*

### <span id="page-29-1"></span>Εστιατόρια

Εδώ στον χρήστη προτείνονται διάφορα εστιατόρια με διαφορετικές κουζίνες.

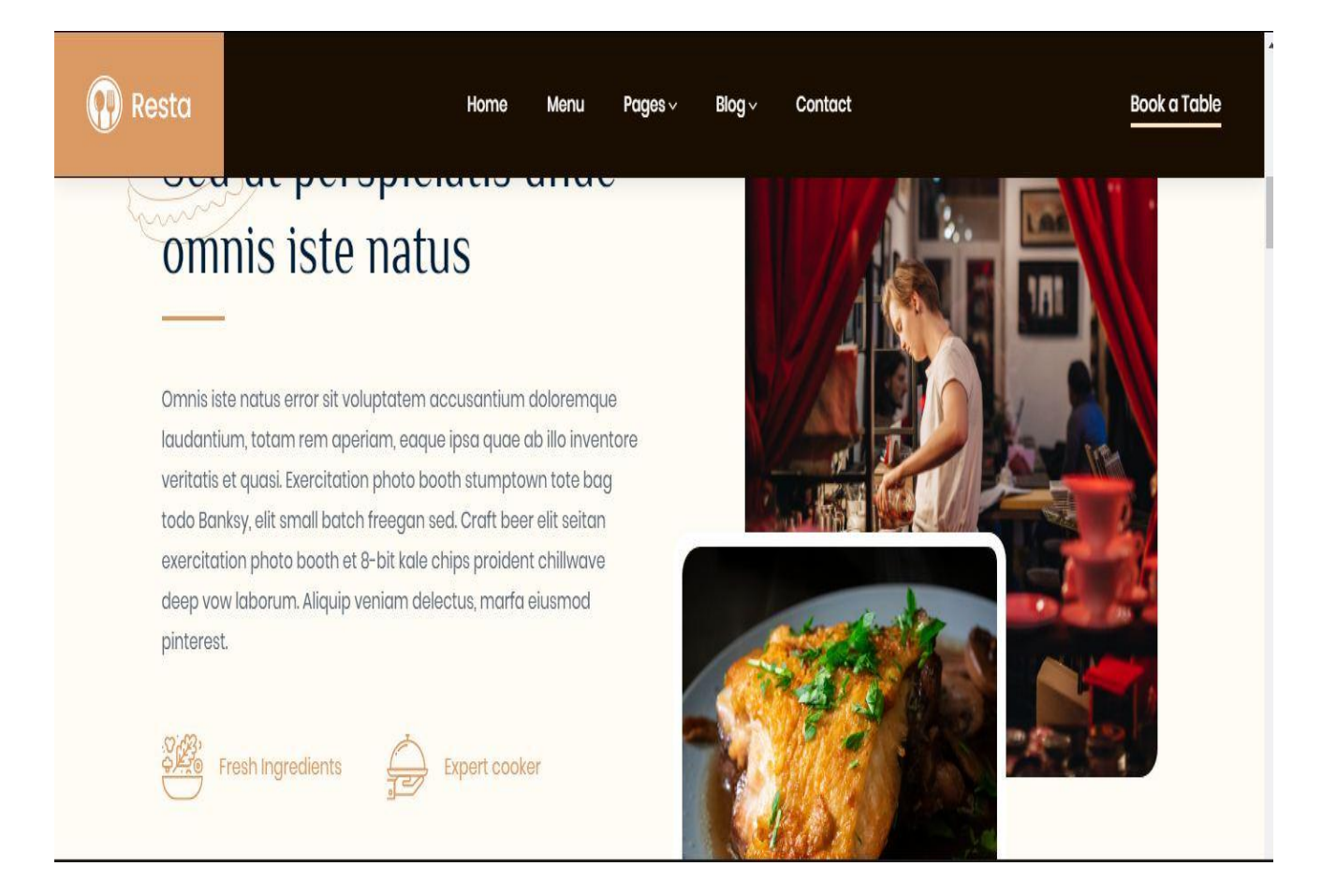

<span id="page-30-1"></span>*Εικόνα 7 Ιστοσελίδα Εστιατορίων*

#### <span id="page-30-0"></span>Ξενοδοχεία

Η ιστοσελίδα των ξενοδοχείων παραθέτει στους χρήστες τα προσφερόμενα δωμάτια καθώς και αναλυτικές πληροφορίες για το κάθε δωμάτιο.

## THE BEST OFFERS WITH ROOMS

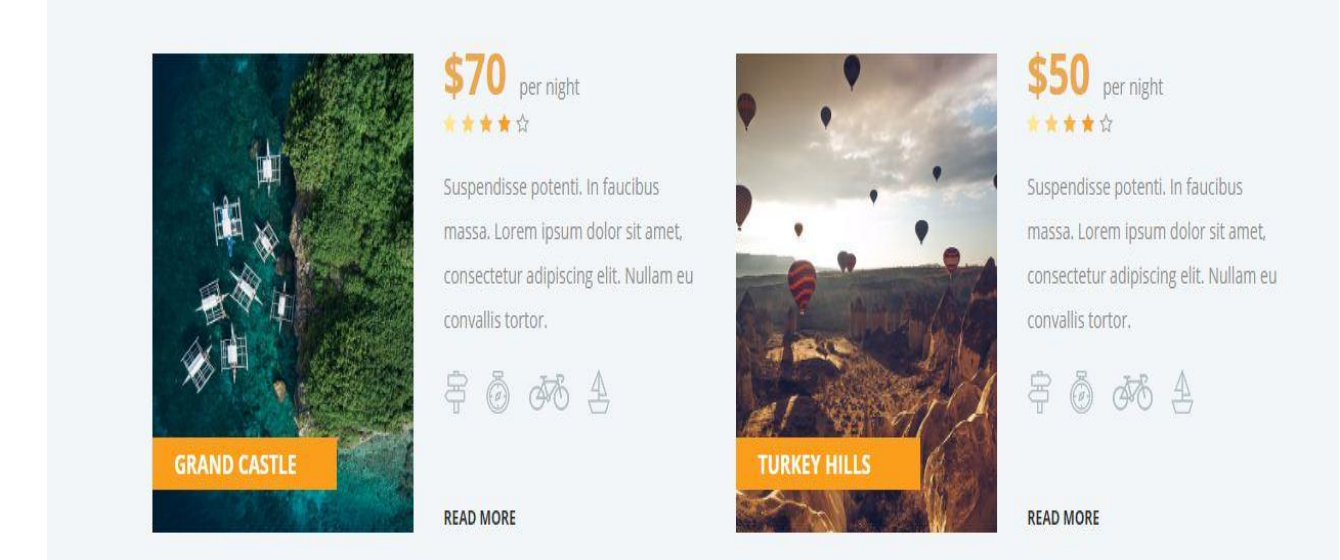

*Εικόνα 8 Ιστοσελίδα Ξενοδοχείων*

<span id="page-31-0"></span>Επιπλέον ιστοσελίδα η οποία δημιουργήθηκε στην πορεία ήταν μια ιστοσελίδα εγγραφής στοιχείων του χρήστη. Αυτό δεν συνεπάγεται ότι ένας απλός τουρίστας δεν έχει πρόσβαση σε υπηρεσίας της εφαρμογής. Η εγγραφή κυρίως δημιουργήθηκε για την εξυπηρέτηση του διαχειριστή ώστε να μπορεί ανά πάσα ώρα να μπορεί να ενημερώνει την εφαρμογή

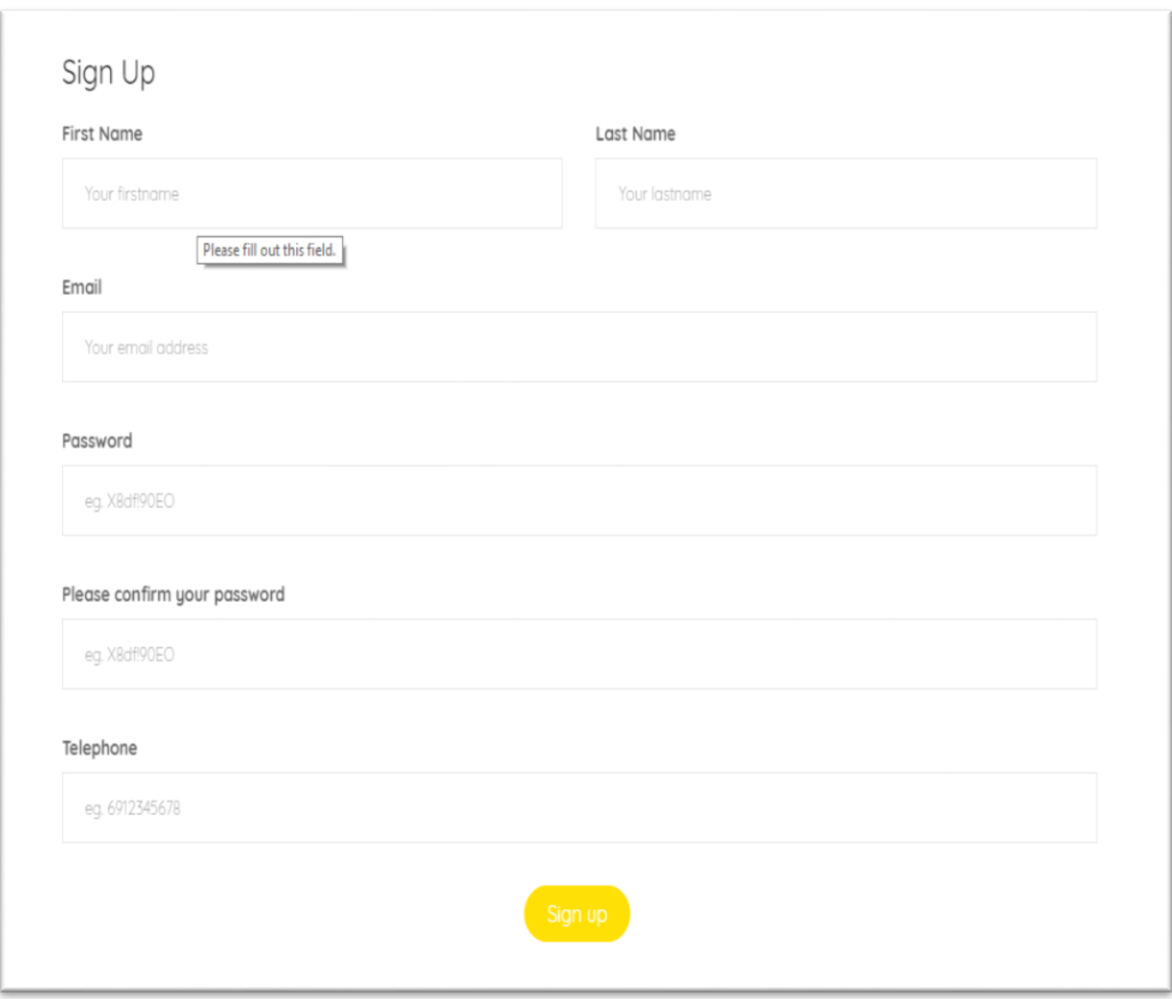

<span id="page-32-2"></span>*Εικόνα 9 Είσοδος/Εγγραφή Χρήστη*

## <span id="page-32-0"></span>Αποτελέσματα

<span id="page-32-1"></span>Συμπεράσματα

Αναπτύσσοντας μια τέτοια εφαρμογή, όπως αυτή της πτυχιακής εργασίας κατανοούμε καλύτερα τους ρόλους από την πλευρά του χρήστη καθώς και από την πλευρά του διαχειριστή. Αυτοί οι δύο ρόλοι αντιστοιχούν στα Front-End web development και Back-End web development. Με την τριβή σε αυτούς τους δύο τομείς δημιουργούνται ευκαιρίες για εξειδίκευση .

Μια πτυχιακή εργασία όμως δεν αφορά μόνο την συγγραφή αλλά και την υλοποίηση. Έχοντας ένα πρόβλημα μεγάλου μεγέθους και απαίτησης μας ανοίγει ορίζοντες στον τρόπο σκέψης και επίλυσης. Αυτό που αποκομίζουμε από αυτήν την διαδικασία είναι η περαιτέρω υποδιαίρεση των προβλημάτων με μικρότερα προσβάσιμα υπό-προβλήματα.

#### <span id="page-33-0"></span>Μελλοντική Εργασία και Επεκτάσεις

Ο τουρισμός στο νησί της Κρήτης και η μεγάλη εισροή των τουριστών στην πόλη του Ηρακλείου αποτελεί έναν από τους σημαντικότερους οικονομικούς πόρους του νησιού. Η ενίσχυσή του τουρισμού μπορεί να γίνει από πολλούς τομείς. Από την άποψη του τομέα μας και σύμφωνα με την εργασία

Η εργασία αυτή θα μπορούσε να πάρει μελλοντικά πολλές επεκτάσεις. Μια εκ αυτών είναι προώθησή του σε πολλές πλατφόρμες για να είναι προσβάσιμο από όλους τους χρήστες. Άλλη μια μελλοντική εργασία είναι η επέκταση και σε άλλους νομούς του νησιού.

# Βιβλιογραφία

[https://flashnews.gr/post/385971/posa-disekatommyria-eiseprakse-h-krhth-apo-ton-toyrismo](https://flashnews.gr/post/385971/posa-disekatommyria-eiseprakse-h-krhth-apo-ton-toyrismo-mesa-sto-2018)[mesa-sto-2018](https://flashnews.gr/post/385971/posa-disekatommyria-eiseprakse-h-krhth-apo-ton-toyrismo-mesa-sto-2018)

[«Introduction to Crete».](http://www.interkriti.org/crete/introduction_to_crete.html) interkriti.org. Ανακτήθηκε στις 19 Μαΐου 2013.

[http://www.wdf.gr/articles/general/%CF%84%CE%B9-](http://www.wdf.gr/articles/general/%CF%84%CE%B9-%CE%B5%CE%AF%CE%BD%CE%B1%CE%B9-%CF%84%CE%BF-frontend-%CF%84%CE%B9-%CF%84%CE%BF-backend-%CE%BA%CE%B1%CE%B9-%CE%BF%CE%B9-%CE%B4%CE%B9%CE%B1%CF%86%CE%BF%CF%81%CE%AD%CF%82-%CF%84%CE%BF%CF%85.html) [%CE%B5%CE%AF%CE%BD%CE%B1%CE%B9-%CF%84%CE%BF-frontend-%CF%84%CE%B9-](http://www.wdf.gr/articles/general/%CF%84%CE%B9-%CE%B5%CE%AF%CE%BD%CE%B1%CE%B9-%CF%84%CE%BF-frontend-%CF%84%CE%B9-%CF%84%CE%BF-backend-%CE%BA%CE%B1%CE%B9-%CE%BF%CE%B9-%CE%B4%CE%B9%CE%B1%CF%86%CE%BF%CF%81%CE%AD%CF%82-%CF%84%CE%BF%CF%85.html) [%CF%84%CE%BF-backend-%CE%BA%CE%B1%CE%B9-%CE%BF%CE%B9-](http://www.wdf.gr/articles/general/%CF%84%CE%B9-%CE%B5%CE%AF%CE%BD%CE%B1%CE%B9-%CF%84%CE%BF-frontend-%CF%84%CE%B9-%CF%84%CE%BF-backend-%CE%BA%CE%B1%CE%B9-%CE%BF%CE%B9-%CE%B4%CE%B9%CE%B1%CF%86%CE%BF%CF%81%CE%AD%CF%82-%CF%84%CE%BF%CF%85.html) [%CE%B4%CE%B9%CE%B1%CF%86%CE%BF%CF%81%CE%AD%CF%82-](http://www.wdf.gr/articles/general/%CF%84%CE%B9-%CE%B5%CE%AF%CE%BD%CE%B1%CE%B9-%CF%84%CE%BF-frontend-%CF%84%CE%B9-%CF%84%CE%BF-backend-%CE%BA%CE%B1%CE%B9-%CE%BF%CE%B9-%CE%B4%CE%B9%CE%B1%CF%86%CE%BF%CF%81%CE%AD%CF%82-%CF%84%CE%BF%CF%85.html) [%CF%84%CE%BF%CF%85.html](http://www.wdf.gr/articles/general/%CF%84%CE%B9-%CE%B5%CE%AF%CE%BD%CE%B1%CE%B9-%CF%84%CE%BF-frontend-%CF%84%CE%B9-%CF%84%CE%BF-backend-%CE%BA%CE%B1%CE%B9-%CE%BF%CE%B9-%CE%B4%CE%B9%CE%B1%CF%86%CE%BF%CF%81%CE%AD%CF%82-%CF%84%CE%BF%CF%85.html)

<https://medium.com/@kamranahmedse/modern-frontend-developer-in-2018-4c2072fa2b9c>

# Appendix

# Εφαρμογή για την καθοδήγηση τουριστών στην πόλη του Ηρακλείου

Βαρδής Δασκαλάκης ΑΜ 3774 Επιβλέπων Καθηγητής: Νίκος Παπαδάκης

## Σύνοψη

- Εισαγωγή
- Μεθοδολογία Υλοποίησης
- **-** Τεχνολογίες
- Βάση Δεδομένων Εφαρμογής
- **-** Ιστοσελίδα Προσφορών
- **-** Ιστοσελίδα Ξενοδοχείων
- **-** Ιστοσελίδα Εστιατορίων
- **-** Ιστοσελίδα εγγραφής στοιχείων
- **-** Συμπεράσματα
- Μελλοντική Εργασία και Επεκτάσεις

# Εισαγωγή

- Δημιουργία εφαρμογής που θα καθοδηγεί τουρίστες στον πόλη του Ηρακλείου
	- Αξιοθέατα
	- **-** Εστιατόρια
	- **-** Ξενοδοχεία
- Συνεργασία εμπόρων για προώθηση προσφορών

# Μεθοδολογία Υλοποίησης

- Ο κατακερματισμός του προβλήματος σε μικρά και βάτα προβλήματα το καθιστά πιο διαχειρίσιμο.
- Υποδιαίρεση της εργασίας σε δύο δομικά στοιχεία
	- Πλευρά του χρήστη
	- Πλευρά του διαχειριστή
- Δημιουργία βάσης δεδομένων για αποθήκευση πληροφοριών

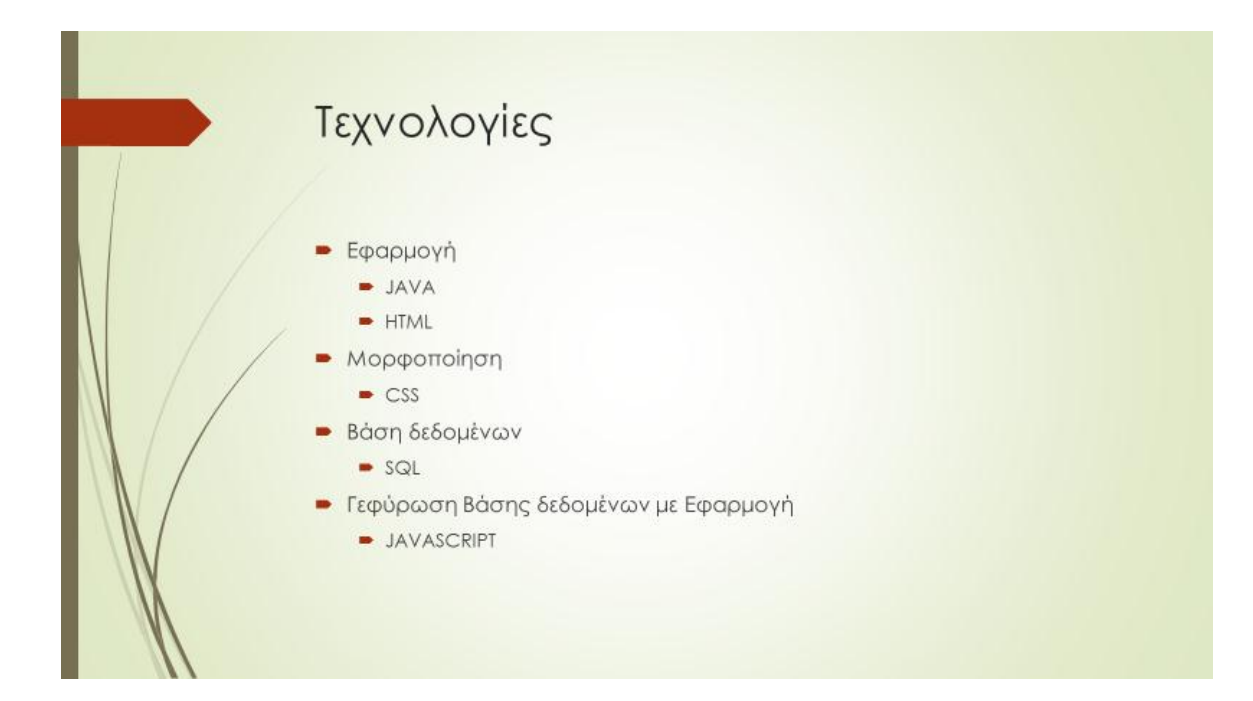

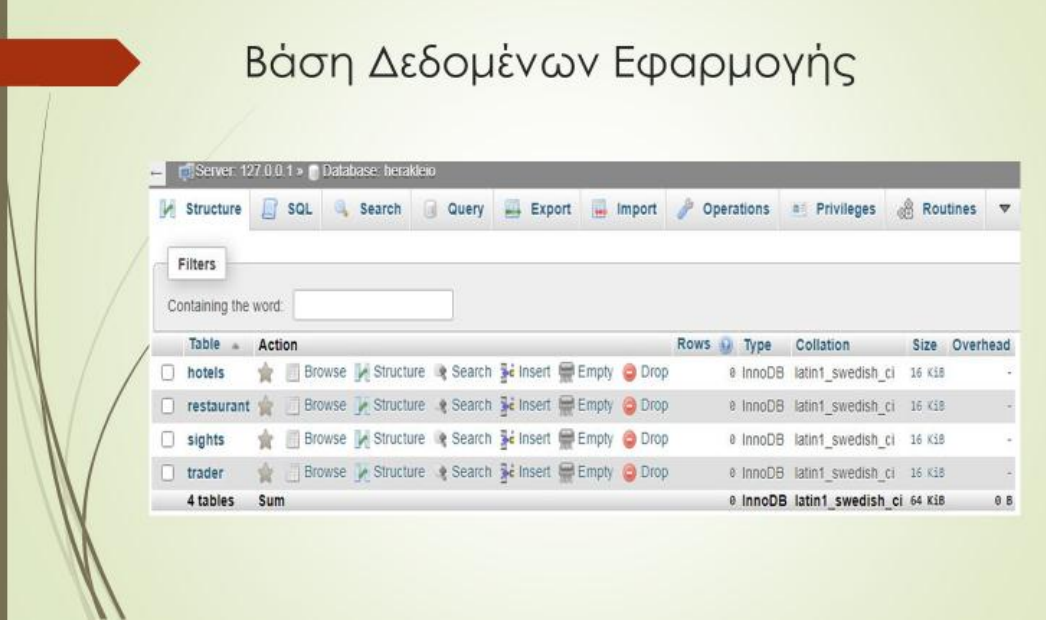

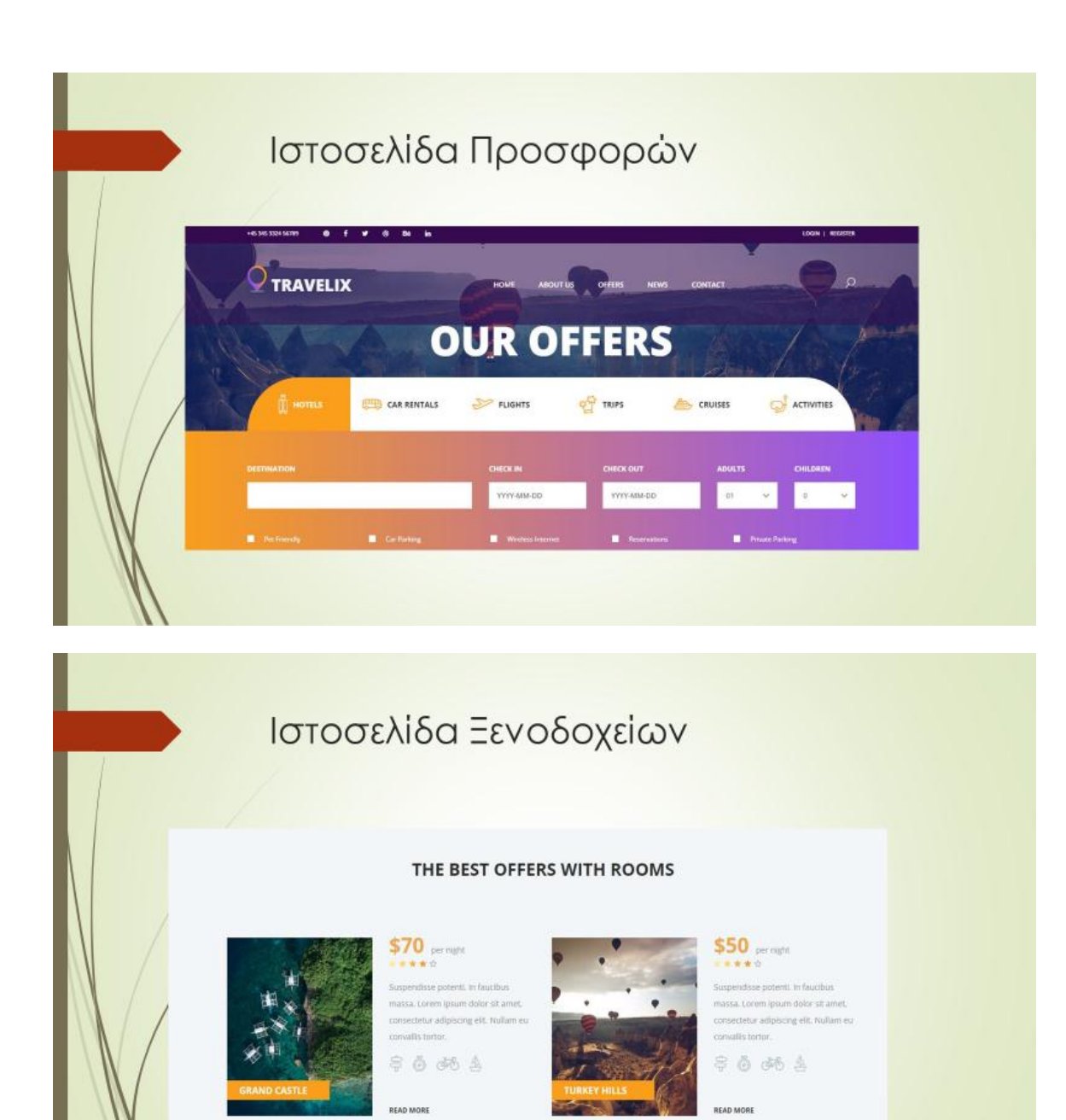

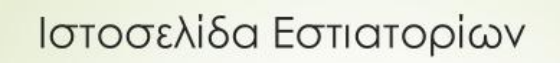

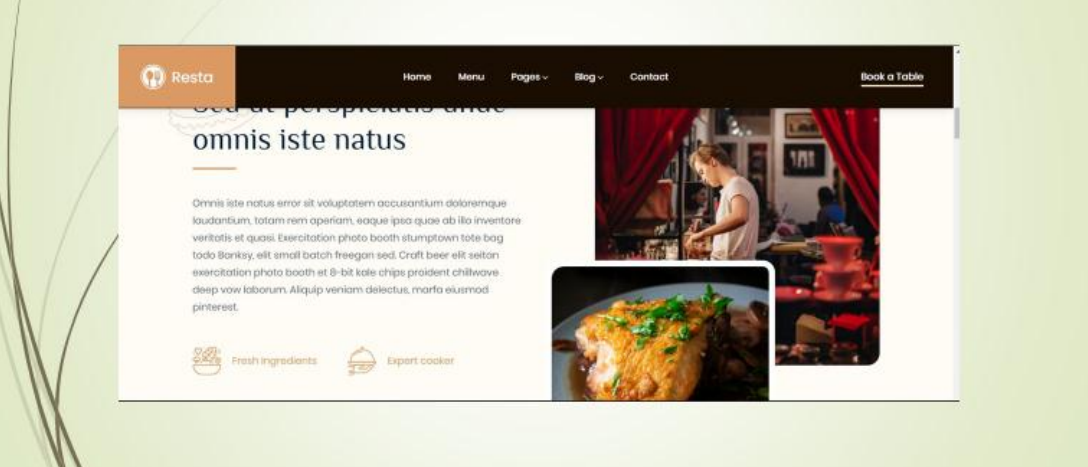

# Ιστοσελίδα εγγραφής στοιχείων

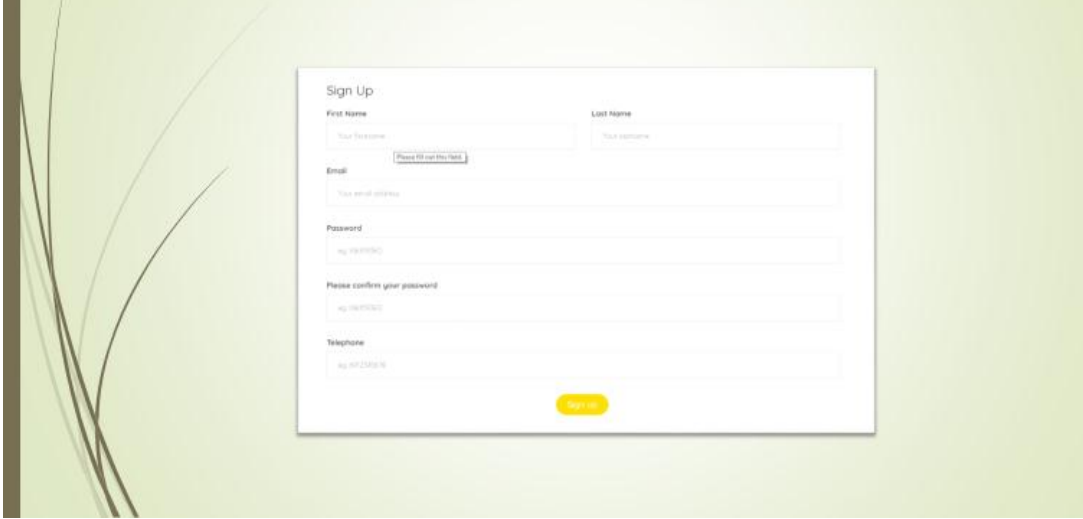

# Συμπεράσματα

#### **-** Εξειδίκευση

- Front-End web development
- Back-End web development
- Τρόπο επίλυσης προβλημάτων

# Μελλοντική Εργασία και Επεκτάσεις

- Εφαρμογή σε πολλές πλατφόρμες
- Επέκταση σε άλλους νομούς της Κρήτης